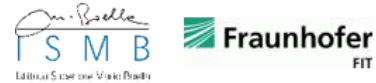

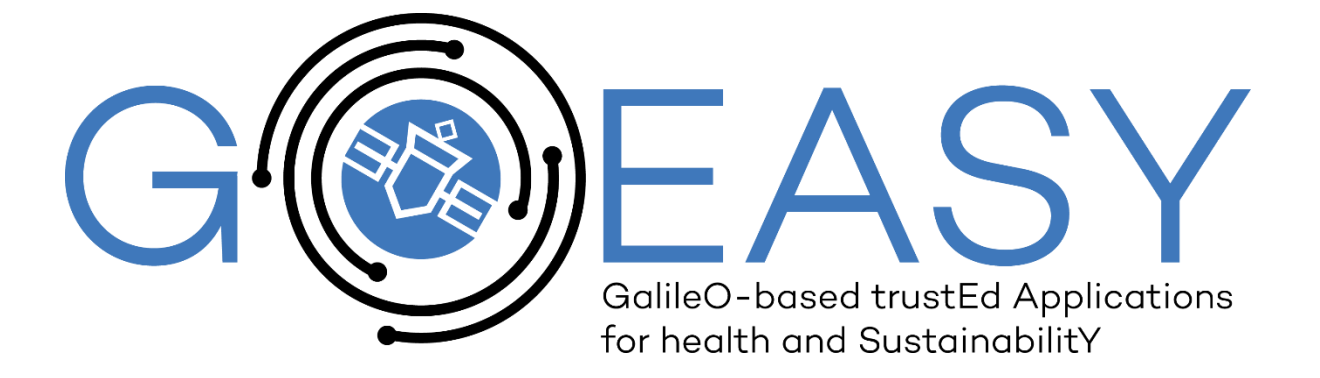

**MNA** 

 $F1$ 

**GREENAPES** 

**CITTA DI TORINO** 

# **D4.1** – **Cloud-based enablers for LBS provision**

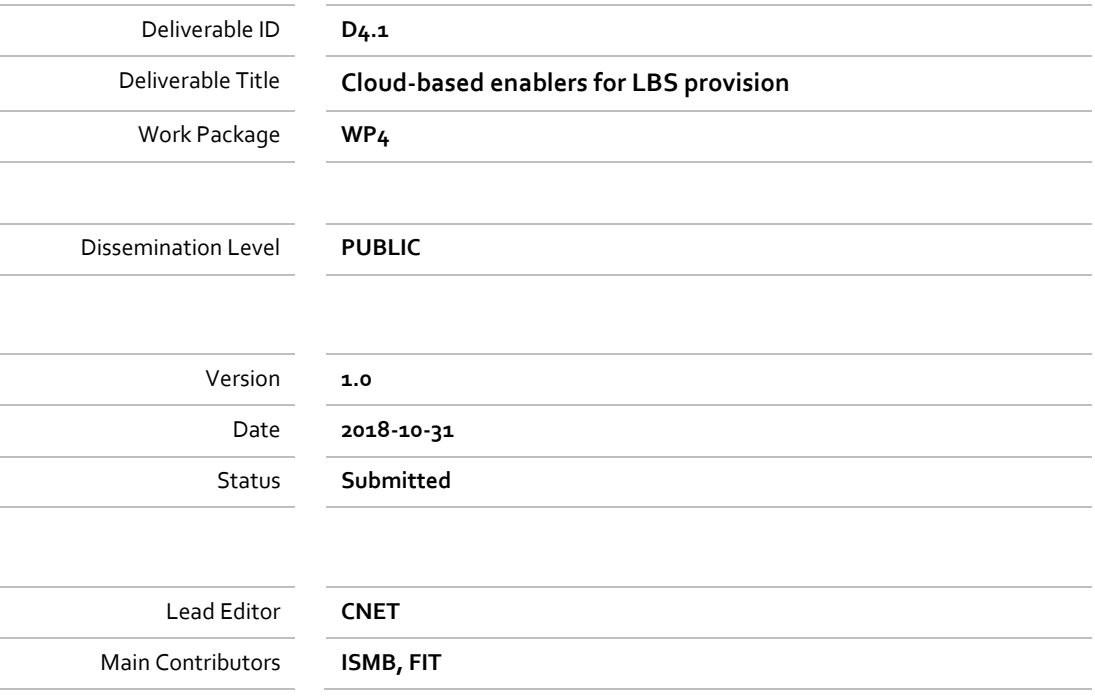

Published by the GOEASY Consortium

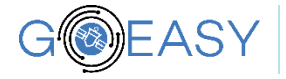

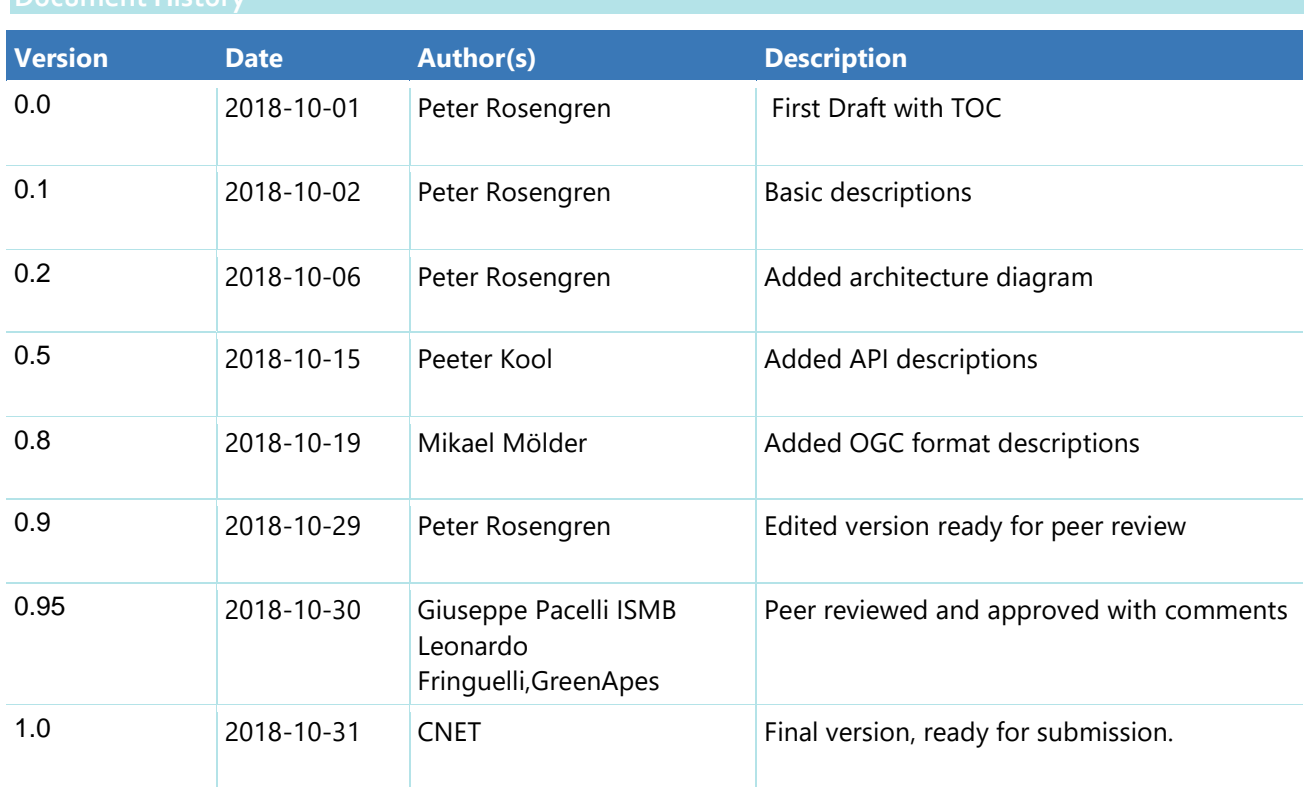

# <span id="page-1-0"></span>**Document History**

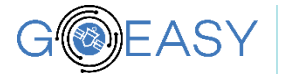

# <span id="page-2-0"></span>**Table of Contents**

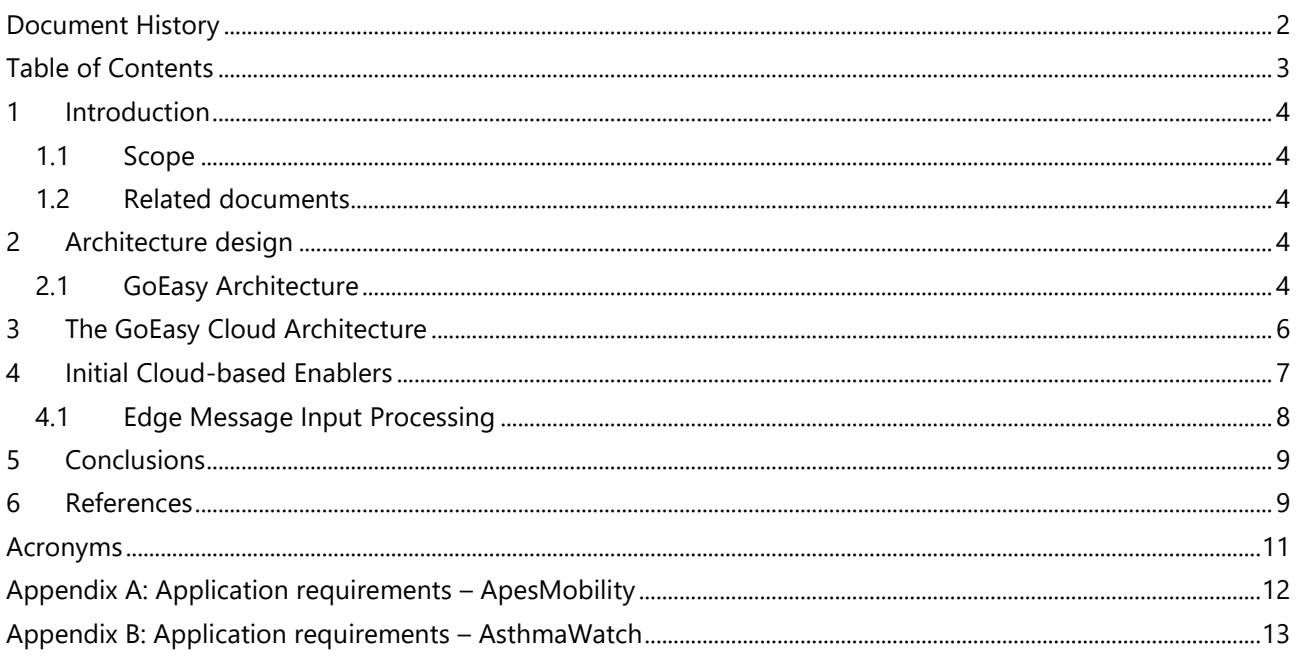

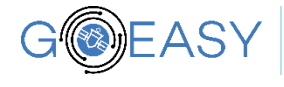

### <span id="page-3-1"></span><span id="page-3-0"></span>**1.1 Scope**

This deliverable is the first from task 4.1 which will focus on the developing the enabling technology for the backend cloud needed to support the envisioned location-based services. This includes real-time event processing of incoming messages and observations, big data storage technologies for the management, structuring and aggregation of geo-based data. In general, this will result in the development of components, built upon existing scalable cloud open enablers, suitable to store, selectively retrieve and analyse the data under real-time constraints provided by reference applications. Development work in this task will be structured to enable release and future re-use of developed enablers.

Document sections are presented as follows. Section 2 summarises the GoEasy overall architecture while section 3 describes and discusses the specific cloud architecture aspects. Sections 4 presents an initial set of cloud-based enabler. Section 5 describes a first prototype, while section 6 summarises our conclusions.

### <span id="page-3-2"></span>**1.2 Related documents**

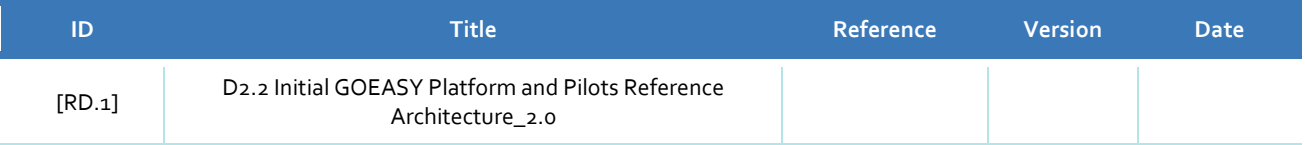

## <span id="page-3-4"></span><span id="page-3-3"></span>**2.1 GoEasy Architecture**

The overall GOEASY concept is described in [Figure 1.](#page-4-0)

- GOEASY Devices are trusted physical internet-connected devices.
- Application and services running on-board devices can access the trusted GOEASY platform via the open GOEASY APIs, which allow access to core GOEASY services such as the end-to-end authentication of position information, the trusted measurement and exchange of position information, dependable LBS or privacy-aware Database Management System (DBMS).
- To provide its services, the core GOEASY enabled devices and platform depends naturally on GNSS services. Moreover, GOEASY is externally supported by third-party services federated with the platform, cloud-based applications, beyond interacting directly with devices with GOEASY components on-board, can also access GOEASY services via the open GOEASY application API.

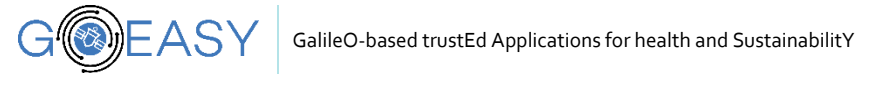

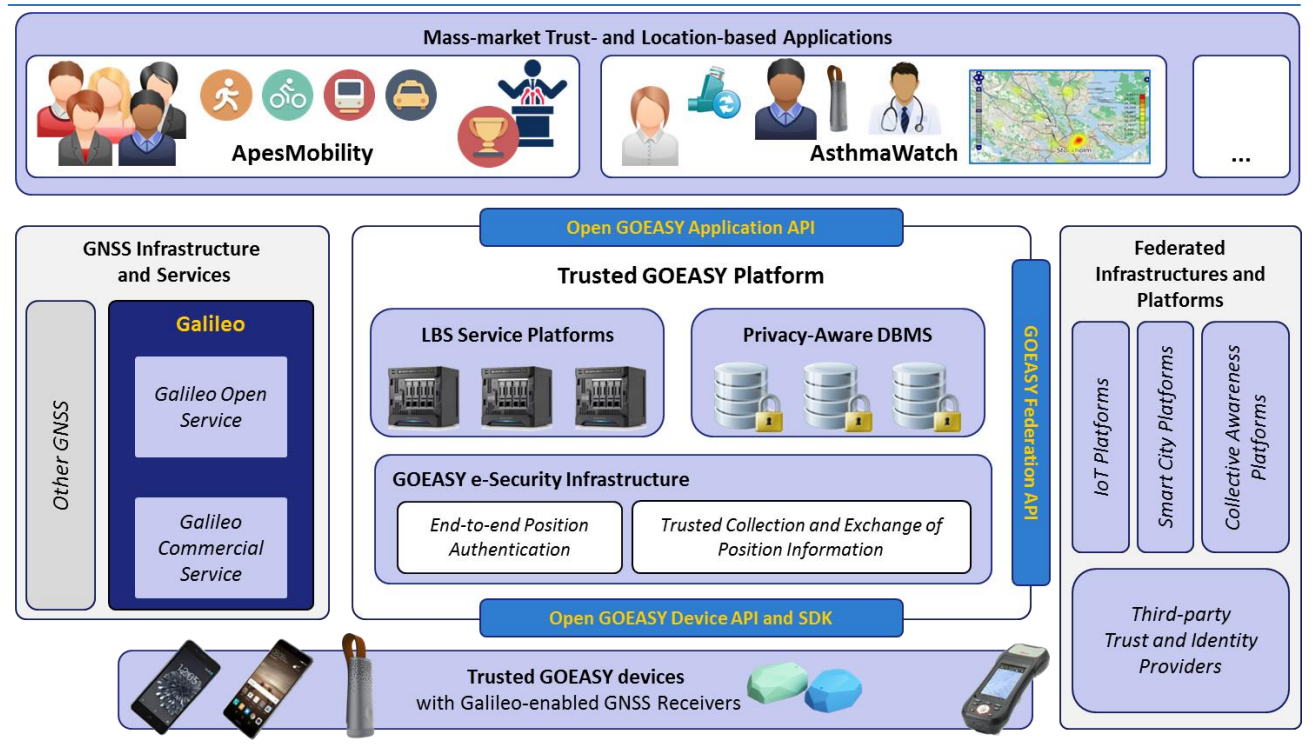

# **Figure 1. The GOEASY high-level conceptual architecture**

<span id="page-4-0"></span>[Figure 2](#page-5-1) presents the major components and the functional architecture of GoEasy. More details are available in deliverable D2.2 "Initial GOEASY Platform and Pilots Reference Architecture".

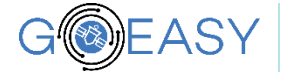

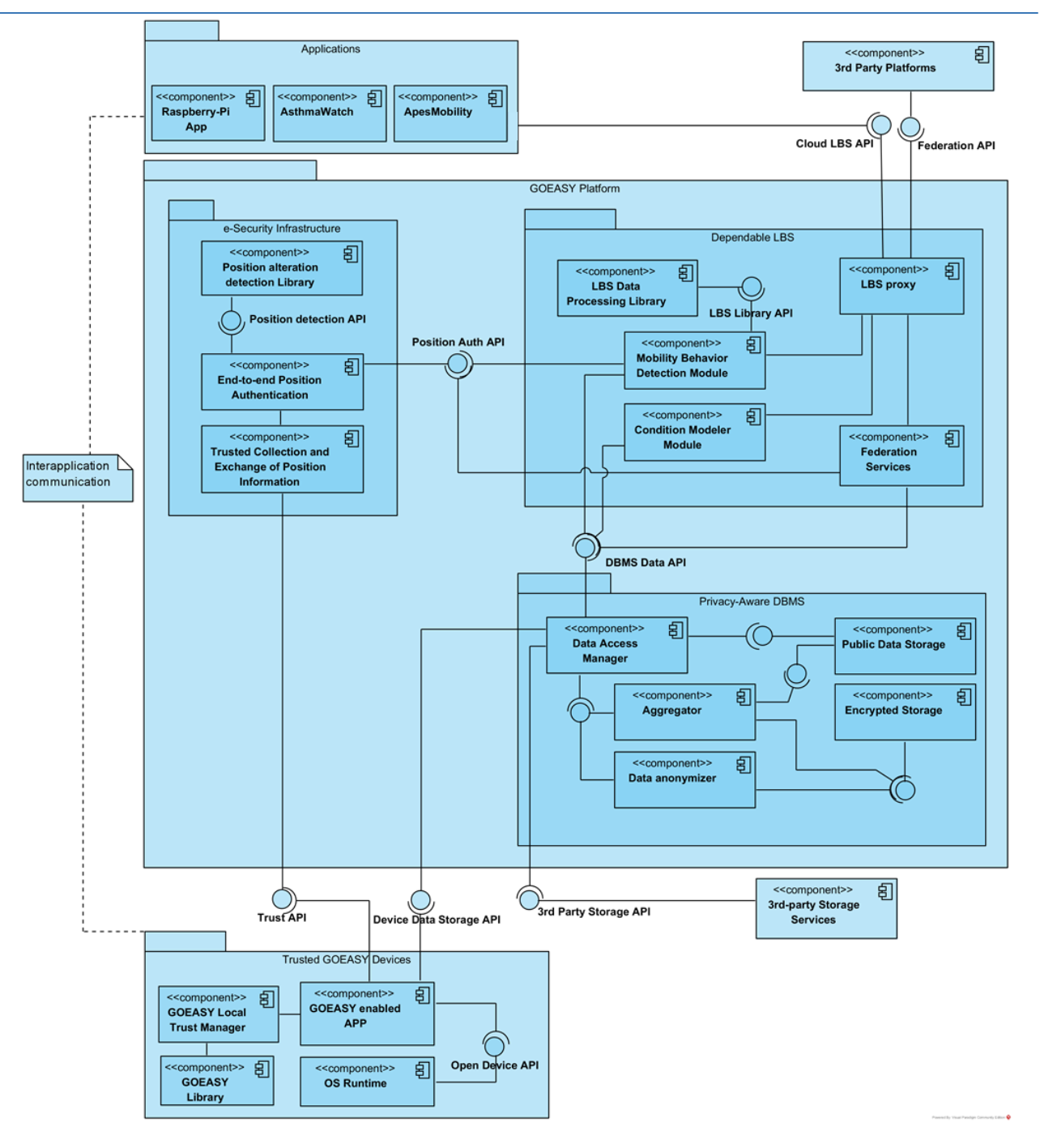

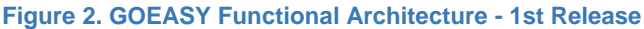

<span id="page-5-1"></span><span id="page-5-0"></span>We have chosen a message oriented architecture in GoEasy based on a message broker. The selected message broker is RabbitMQ which implements the concepts of brokers, messages, producers, exchanges, queues and consumers. A publisher – an application that produces messages - sends a message to an exchange, where it is routed to one or more queues. In GoEasy this will typically be the gateway or smart phones that will publish messages. The message is then pushed to (or pulled by) a consumer – an application that processes messages - for processing. The topology of the message routing is controlled by

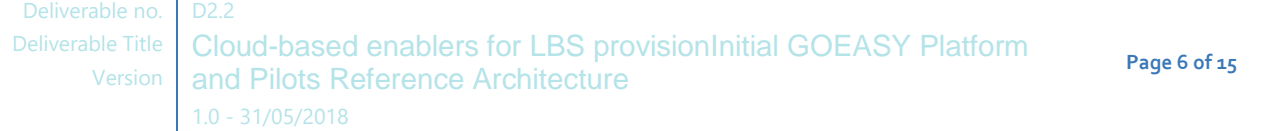

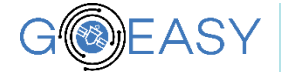

the publisher and consumer, which allows for very flexible communication design. Exchanges and brokers are access-controlled, which allows for fine-grain security control over the communication.

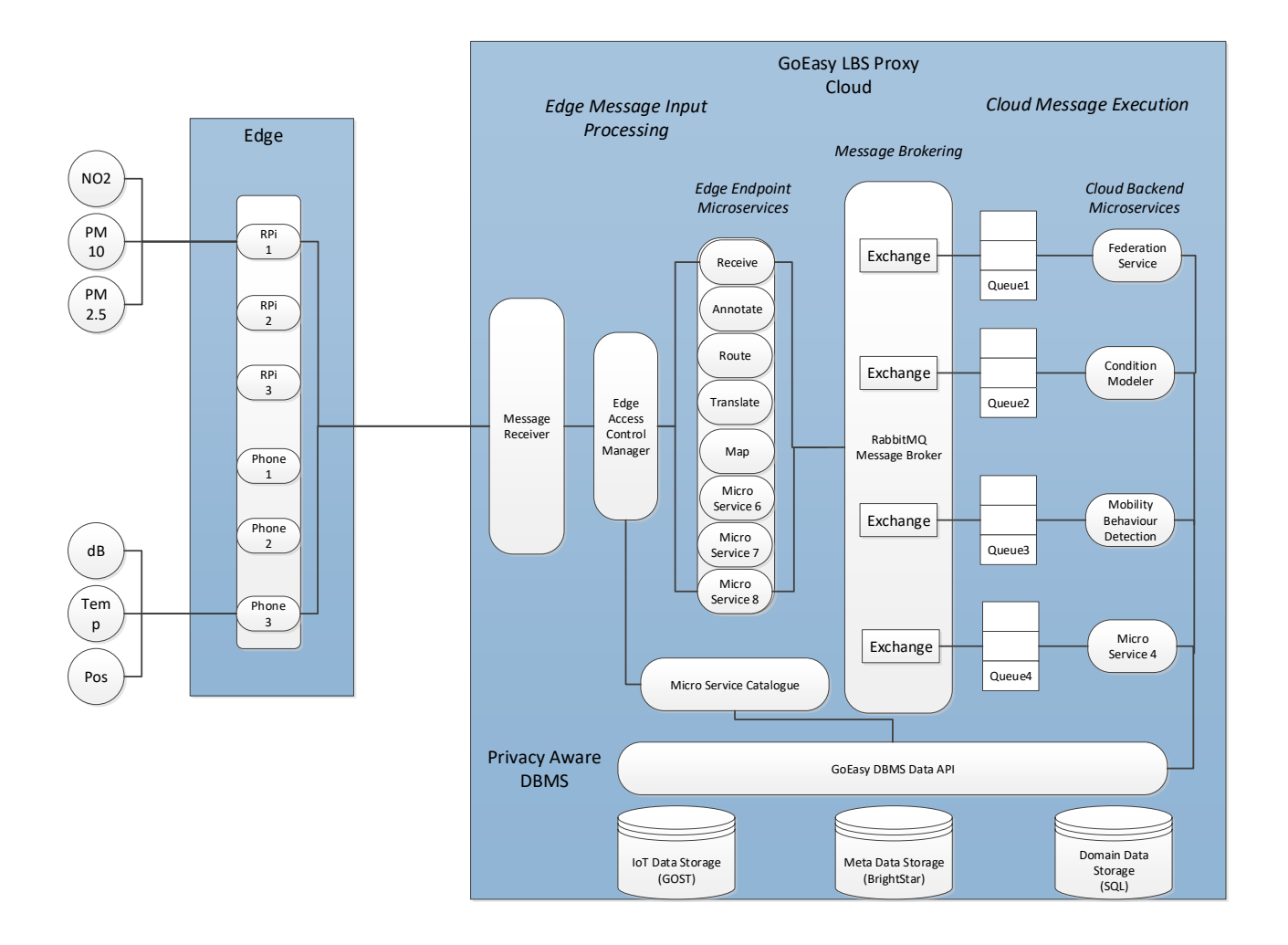

### **Figure 3 The GoEasy Cloud Architecture**

To increase the scalability of the solution we will implement microservices which each has a dedicated task to perform. This will make it more efficient to process the different message queues and to scale out queue processing if necessary. Furthermore, we will implement a Fog/Edge Computing Architecture where processing can take place both at the edge level (i.e. the gateways) and in the cloud back end.

<span id="page-6-0"></span>This module is focused on the enabling technology for the backend cloud needed to support the envisioned location-based services. It consists of a set of enablers. This includes real-time event processing of incoming messages and observations, big data storage technologies for the management, structuring and aggregation of geo-based data. In general, this will result in components, built upon existing scalable cloud open

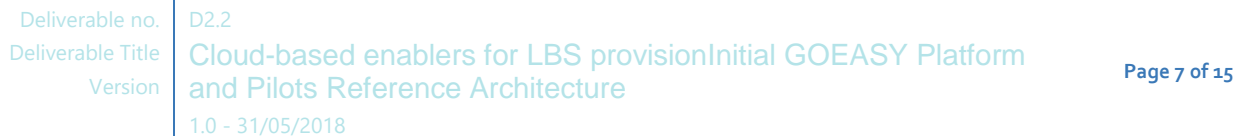

enablers, suitable to store, selectively retrieve and analyse the data under real-time constraints provided by reference applications. In addition to the overall cloud enabling architecture we will develop:

• Real-time event processing enablers.

WEASY

- Dedicated enablers suitable to support privacy-oriented features.
- Specific enablers to support the AsthmaWatch pilot.
- Specific enablers to support the ApesMobility pilot.

In order to enable the creation and growth of third-party ecosystem we will define standardized, easy-to-use and open APIs for developers. We intend to base our APIs for the IoT-data on the OGC (Open Geospatial Consortium) SensorThings format, which defines a data model for exchange of IoT data. There will also be an API for storing and updating domain data needed by the different applications. This API will be elaborated in the next version of this deliverable.

The API will provide a high-level semantic layer for app developers to use. Different existing ontologies will be evaluated to foster use of common concepts. In addition to the open cloud-based LBS APIs, the following will also be developed:

- Automatic tools for cross-platform API definition and documentation.
- Privacy-related extensions to the API i.e. sub-set of meta-APIs to gather, annotate and control how different privacy related aspects are handled in the remaining API resources.
- Alignment of APIs with location-based collective awareness platform.

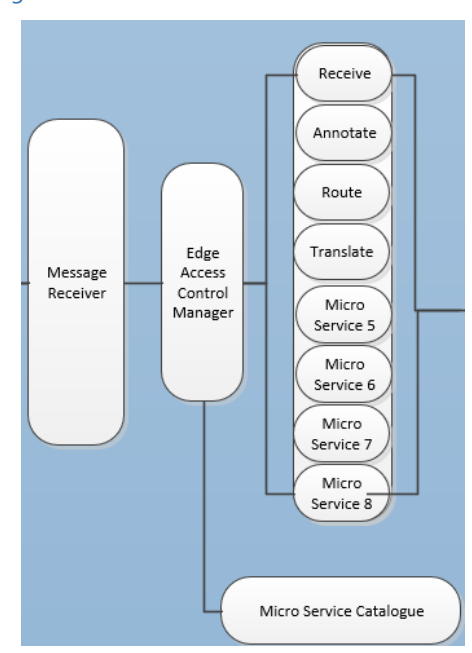

# <span id="page-7-0"></span>**4.1** Edge Message Input Processing

**Figure 4 The processing of incoming messages is managed by a set of microservices**

## **4.1.1 Message Receiver**

The Message Receiver is the endpoint to which the publishers send their messages. A typical incoming message in the OGC format is shown below:

```
Deliverable Title
      Version
               D<sub>2.2</sub>
               Cloud-based enablers for LBS provisionInitial GOEASY Platform 
               and Pilots Reference Architecture
               1.0 - 31/05/2018
                                                                                                 Page 8 of 15
               {
                        "resultTime": "2018-10-30T08:00:00+01:00",
```
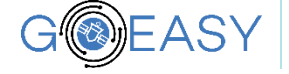

```
"Datastream": {
"@iot.id": 2206
},
"phenomenonTime": "2018-10-30T08:00:00+01:00",
"result": 
        {
                "valueType": "NO2",
                "Position": 
                         {
                         "type": "Point",
                         "coordinate": [
                         59.316006853996,
                         18.057807343668
                         ]
                         },
        "response": 
                {
                 "value": "10.3983"
                }
        }
```

```
Edge Access Control Manager
```
}

<span id="page-8-0"></span>We have described the design of the GoEasy Cloud-based Enablers and the architecture to support it. We have chosen a message-oriented architecture in GoEasy based on a message broker. The selected message broker is RabbitMQ which implements the concepts of brokers, messages, producers, exchanges, queues and consumers.

To increase the scalability of the solution we will implement microservices which each has a dedicated task to perform. This will make it more efficient to process the different message queues and to scale out queue processing if necessary. Furthermore, we will implement a Fog/Edge Computing Architecture where processing can take place both at the edge level (i.e. the gateways) and in the cloud back end.

<span id="page-8-1"></span>The message format chosen for IoT-data is the OGC SensorThings.

- [1] IEEE, *ISO/IEC/IEEE 42010:2011, Systems and software engineering — Architecture description,* 2011.
- [2] N. Rozanski and E. Woods, Software Systems Architecture: Working With Stakeholders Using Viewpoints and Perspectives, Addison-Wesley Professional, 2011.
- [3] E. Commission, "REGULATION (EU) 2016/679 OF THE EUROPEAN PARLIAMENT AND OF THE COUNCIL of 27 April 2016on the protection of natural persons with regard to the processing of personal data and on the free movement of such data, and repealing Directive 95/46/EC (General Dat," April 2016. [Online]. Available: https://eur-lex.europa.eu/legal-content/IT/TXT/?uri=CELEX%3A32016R0679.

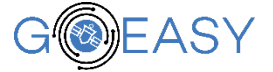

- [4] A. Hern, "The Guardian," 28th January 2018. [Online]. Available: https://www.theguardian.com/world/2018/jan/28/fitness-tracking-app-gives-away-location-of-secret-usarmy-bases.
- [5] Raw Mwasurements Task force, "Using Gnss Raw Measurements," GSA, Prague, 2017.

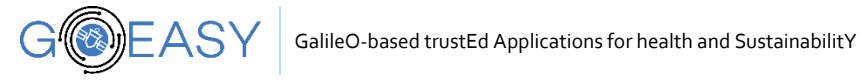

# <span id="page-10-0"></span>**Acronyms**

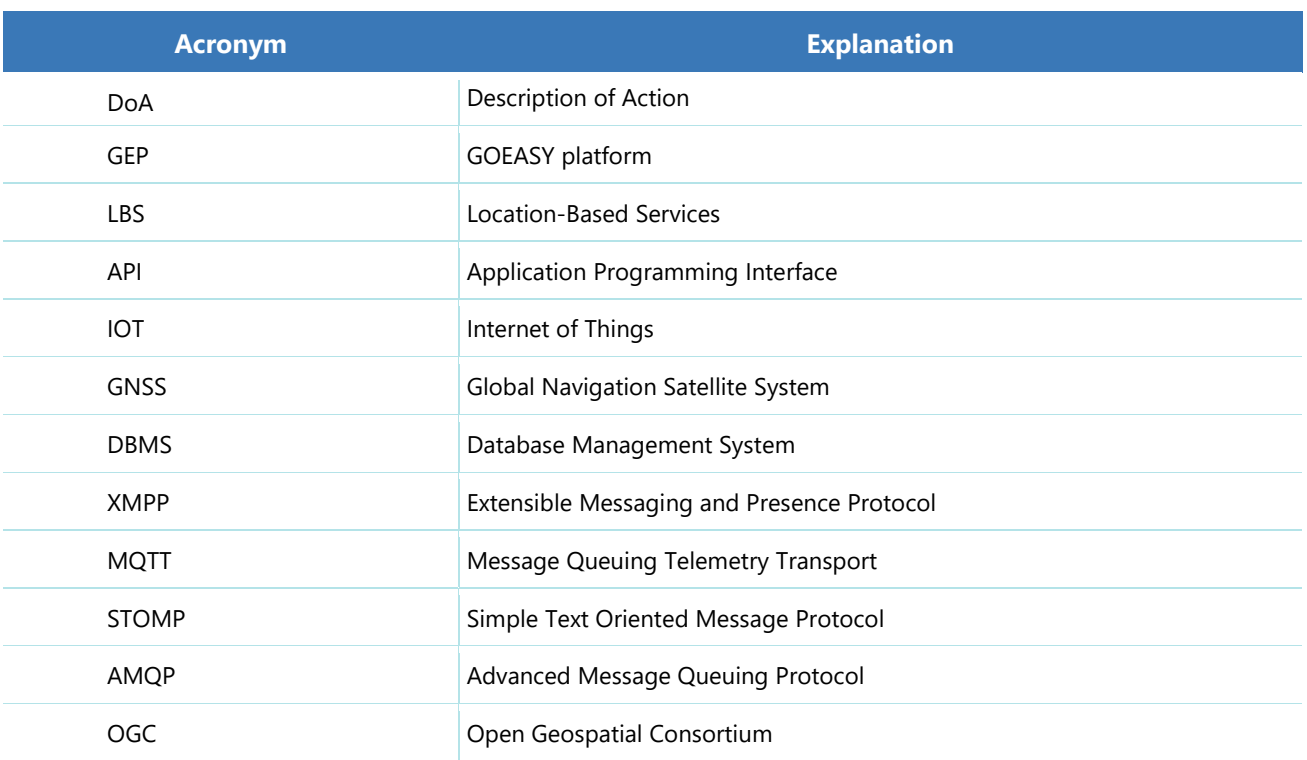

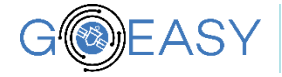

<span id="page-11-0"></span>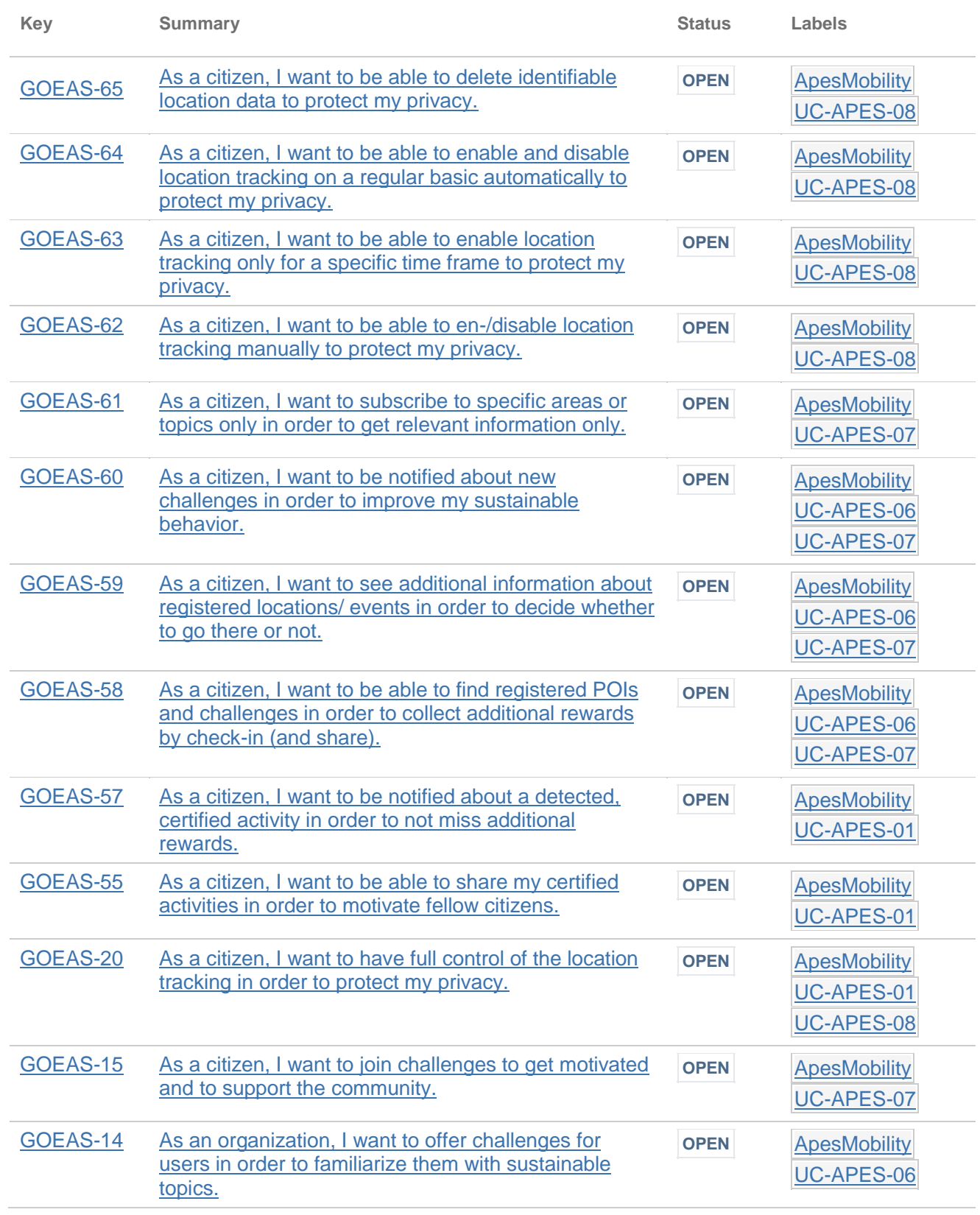

Deliverable no. D2.2

Deliverable Title | Cloud-based enablers for LBS provisionInitial GOEASY Platform Version | and Pilots Reference Architecture  $1.0 - 31/05/2018$ 

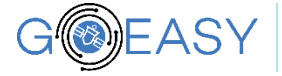

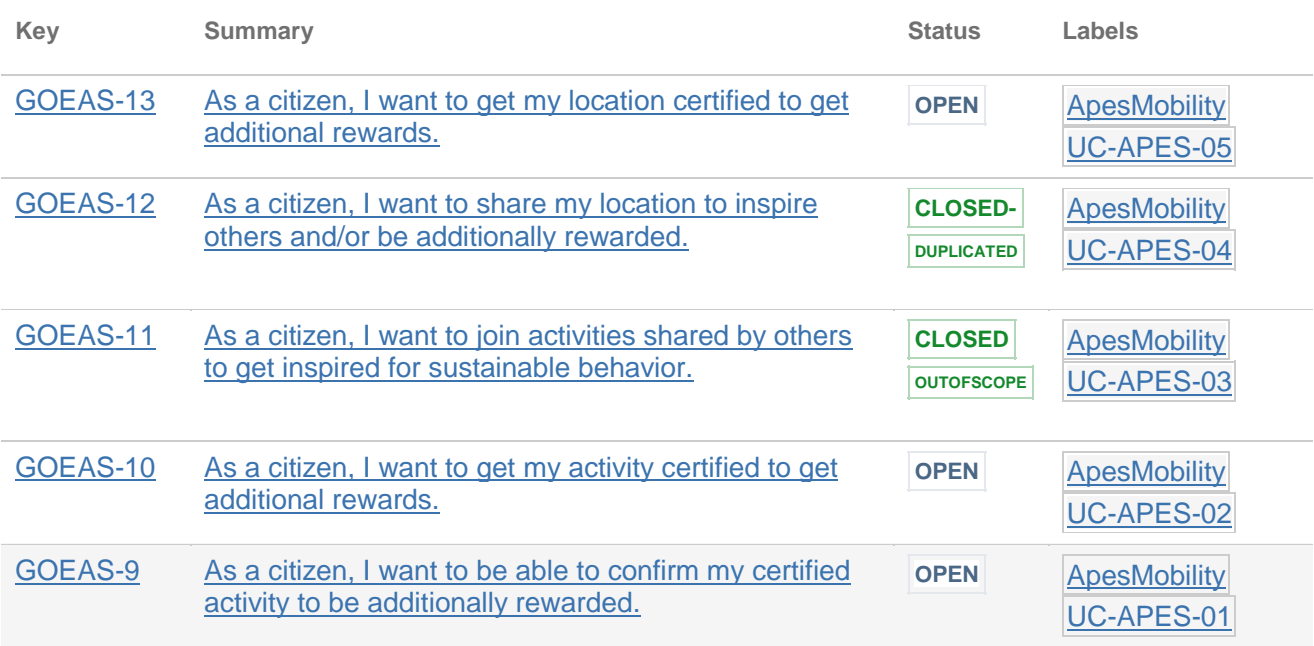

<span id="page-12-0"></span>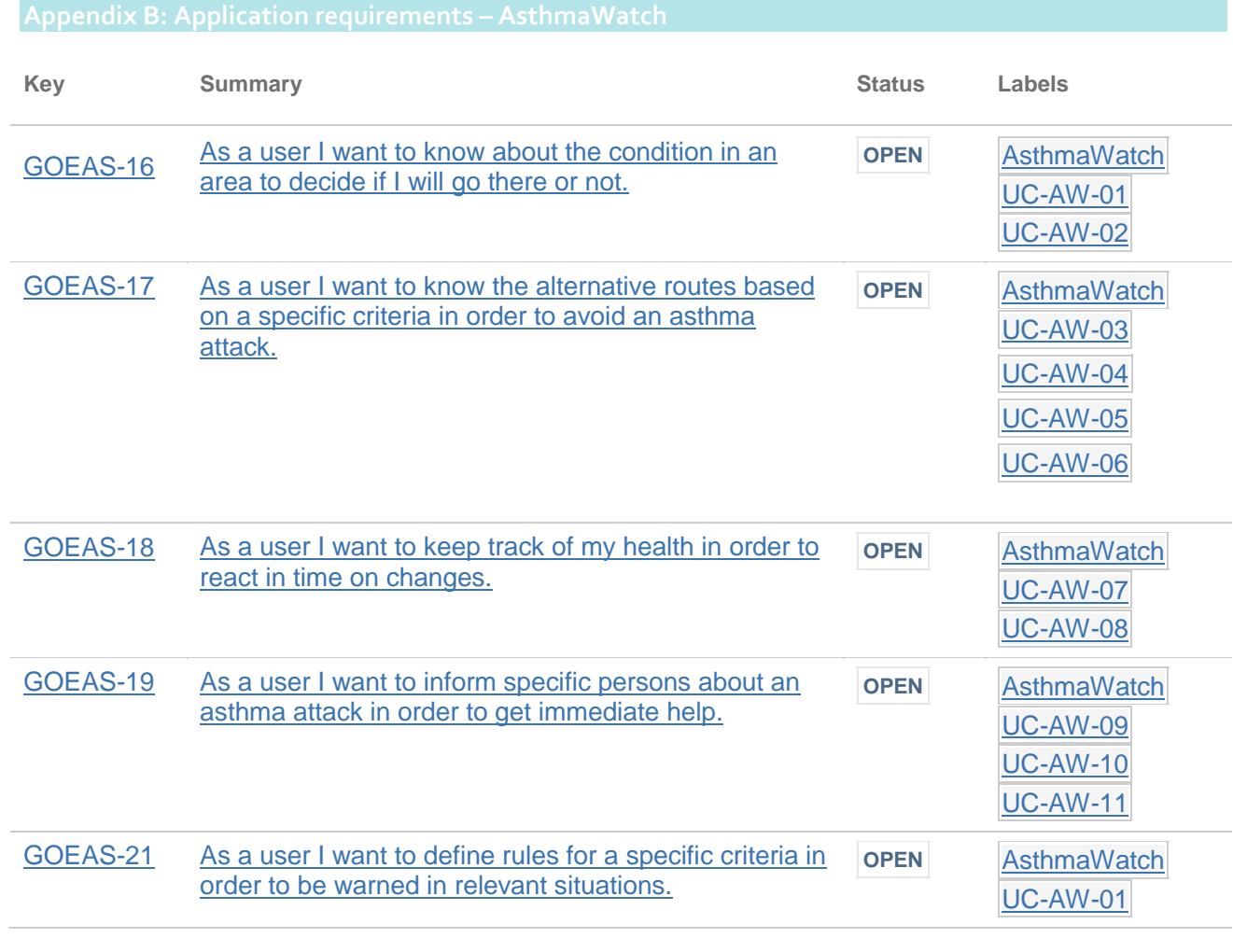

Deliverable no. D2.2 Version

Cloud-based enablers for LBS provisionInitial GOEASY Platform and Pilots Reference Architecture  $1.0 - 31/05/2018$ 

**Page 13 of 15**

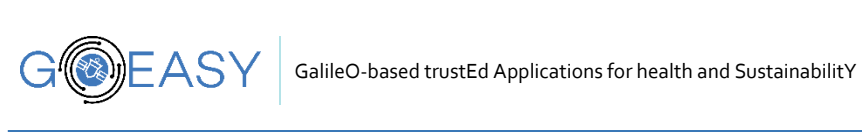

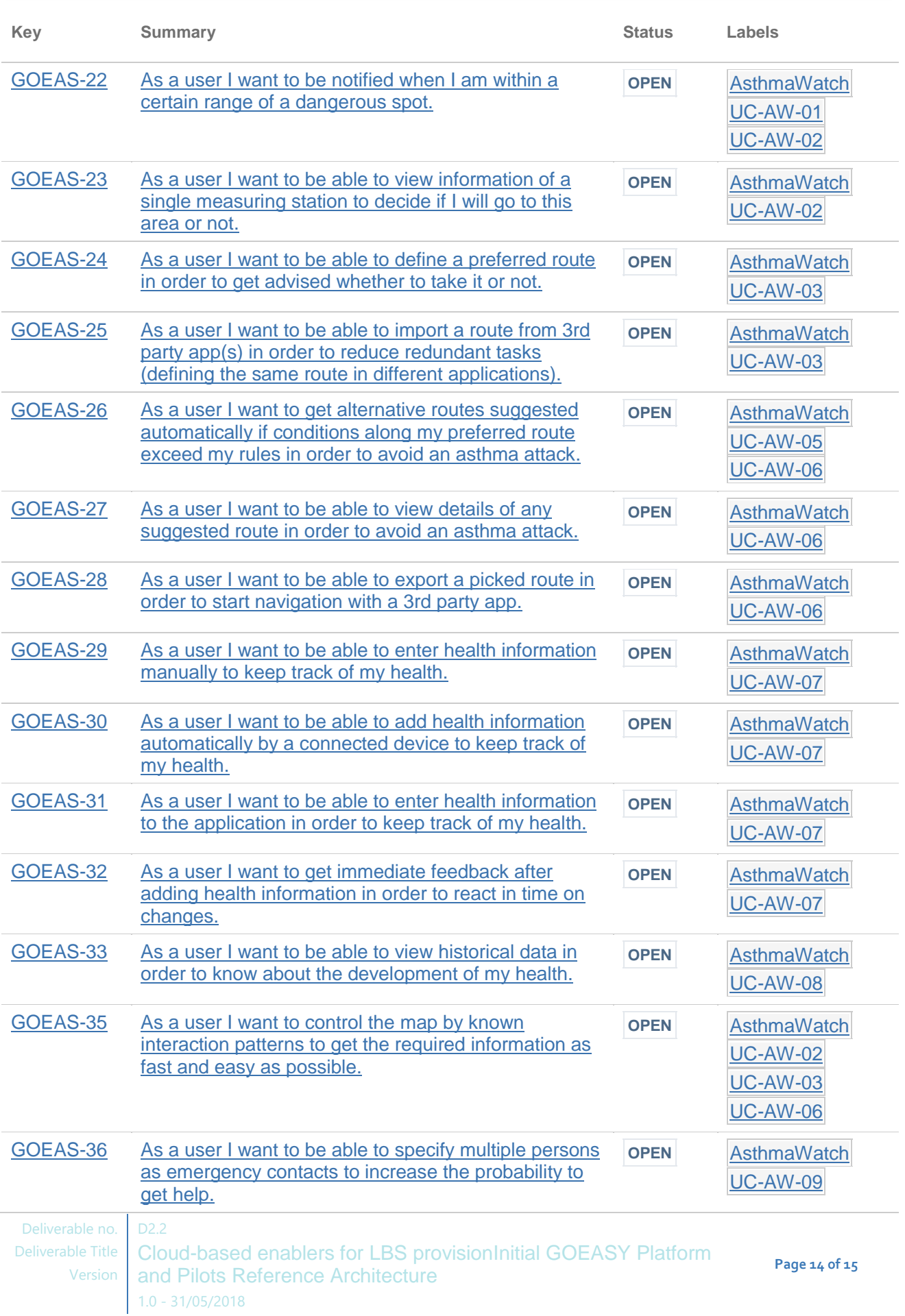

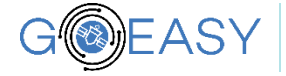

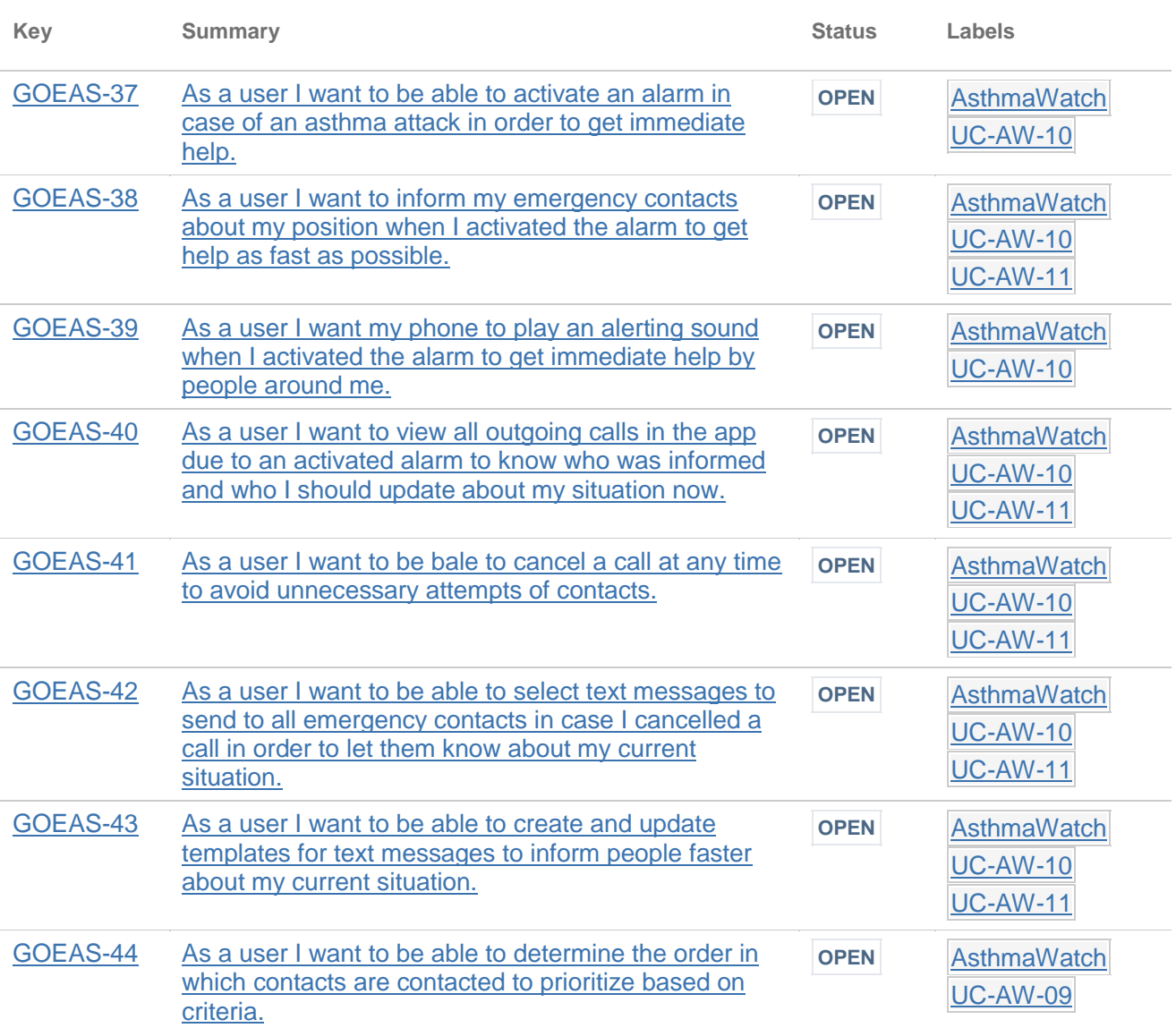